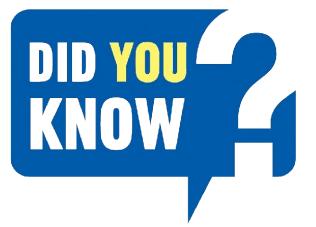

### HOW TO REGISTER

Follow these simple steps to register and bid on our online auction:

Go to www.tirhani.co.za

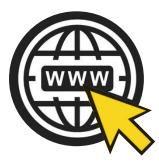

3 Register for the auction (Right hand side of your screen)

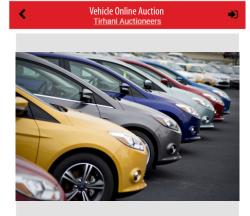

#### **VEHICLE ONLINE AUCTION**

Opens on 25 November 2019 at 10:00 closed on 3 December 2019 from 14:00 Venue: 76 Boeing Road East, Bedfordview DATES MIGHT CHANGE CATALOGUE OF WILL SHORTLY

Rids: TRD

☆ Starts 5d 22h 18m Starting bid [R1] **REGISTER TO BID** 

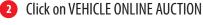

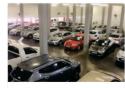

ABSA DURBAN REPOSSESSED VEHICLES VIEW MORE INFORMATION

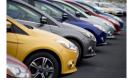

VEHICLE ONLINE AUCTION Muction Date: 3/12/2019 at 14:00 SAST VIEW MORE INFORMATION

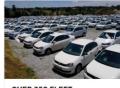

OVER 350 FLEET MAINTAINED VEHICLES UNDER THE HAMMER 2 DAY AUCTION te: 4/12/2019 at 10:30 SAST EW MORE INFORMATION

-

#### 4 Sign in or Register

Email

Password

Complete & Submit 5

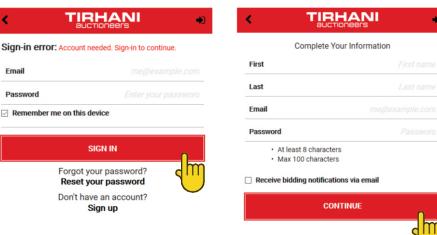

- Download the bidder participation form. Complete and submit.
- To be granted access, email the following to auction@tirhani.co.za:
  - Copy of your ID
  - Proof of residence (not older than 3 months)
  - Proof of payment (Registration deposit R5 000.00)
- \* Once all the above have been verified, you will receive a notification stating you have been granted access.

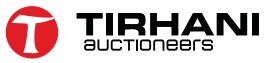

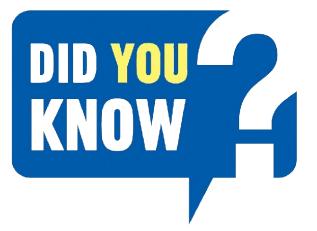

# CREATING YOUR BASKET LIST

You can use the "favourite list" to create a basket of the assets you are interested in and keep track of.

### Click on the star tab.

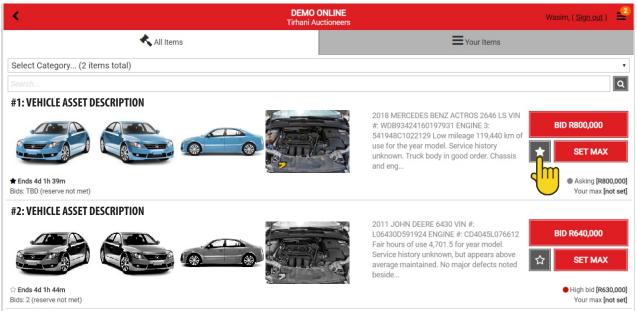

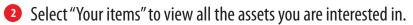

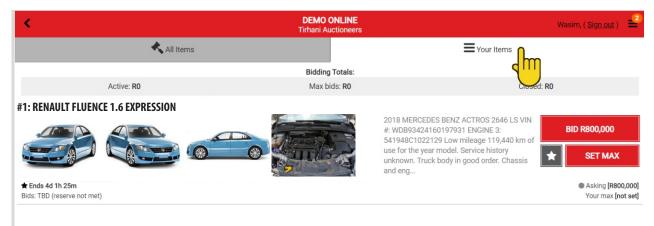

\* This function eliminates the hassle of viewing all the assets on auction, and only keep track of your interests.

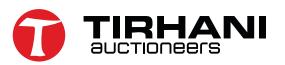

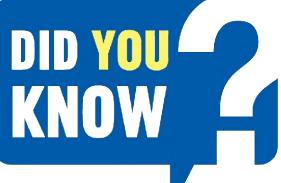

## AUTOMATED Bidding

For those who do not have the time for the auction to conclude, due to work or personal constraints, we have a fantastic tool to assist you.

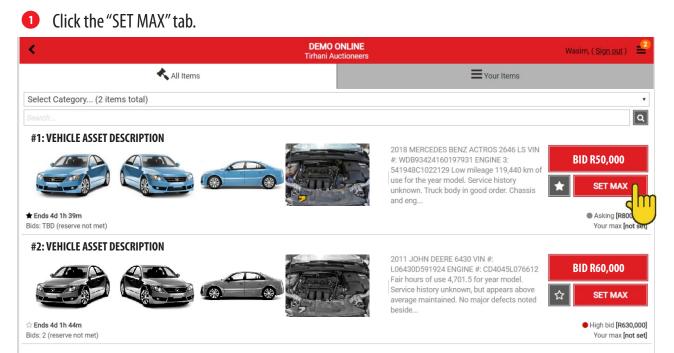

This gives you the buyer, an added advantage of allowing the system to automatically place bids on your behalf until it reaches the amount set as "max bid".

If the bidding goes beyond the set max bid, the bidder will be required to either place manual bids or alternatively reset the max bid to a higher nominated price.

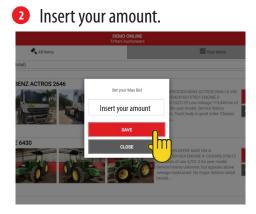

3 Click place bid.

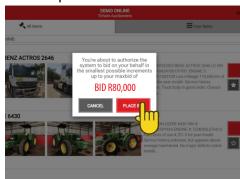

\* **Please note:** If you place bids on more than one asset, on conclusion of the auction, if you are the successful bidder on multiple assets, you will be liable and invoiced on all assets won. **No exceptions.** 

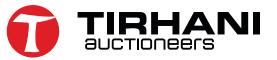

### 

When interested in a particular asset, you can enlarge the images or play the video of that particular asset.

1 Click on the asset description to get more info.

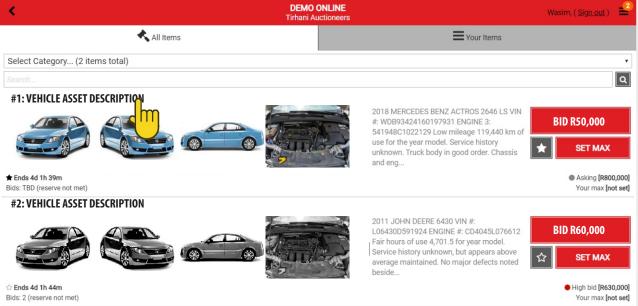

### 2 Watch the video or select image to expand to a separate tab.

### Multiple images of asset.

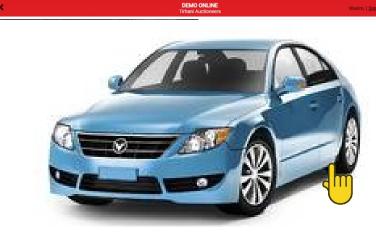

#### **#1: RENAULT FLUENCE 1.6 EXPRESSION**

VIN # VD993424160197931 ENGINE 3: 511948C102129 UNI # VD993424160197931 ENGINE 3: 511948C102129 Uson Imlage 119.4841 Min of use for the year model. Service history unknown. Truck body in good order. Chassis and engine in a working order. Interior fair. Tyres are useable. Dash / Instrumentation in working order. Truck is fitted with a skeletal body. Windscreen creakel. Batteries in a good contitor. Truck is fitted with a skeleper cab, bulbar, truck are kt, aluminum rims, radio, long range fuel tanks, tipper, hydraulics, PTO accessories.

| ★ Ends 4d 41m 4<br>Bids: TBD (reserve |             | Asking [R800,000]<br>Your max [not set] |
|---------------------------------------|-------------|-----------------------------------------|
| -                                     | BID R800,00 | 0 +                                     |
|                                       | SET MAX     |                                         |

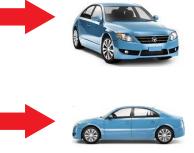

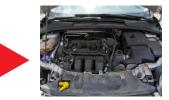

View Terms

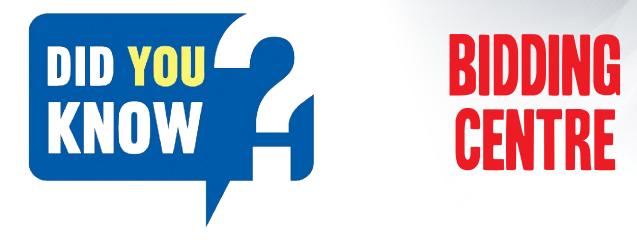

Tirhani Auctioneers would like to make this an effortless experience and have set up bidding centres to accommodate your online bidding requirements. We have set up a bidding centre at the following venues:

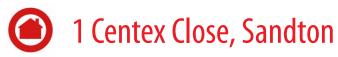

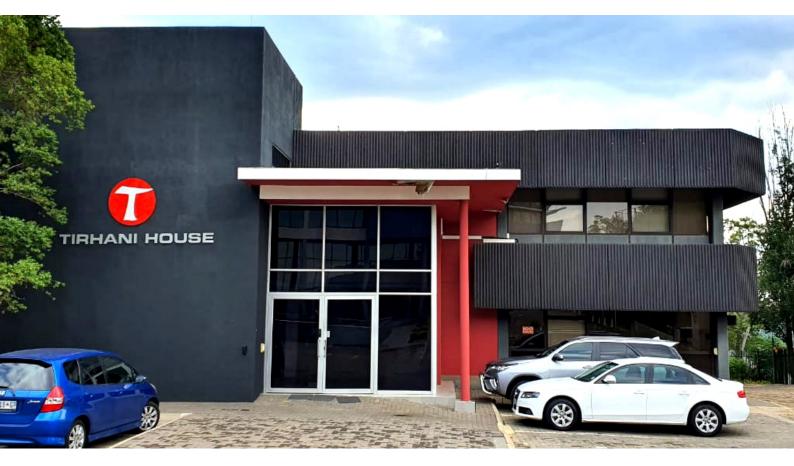

- Laptops and/or iPads will be made available.
- Tirhani staff will be on standby should you require any assistance.
- Our onsite IT specialist will be on-hand on these days should there be any technical difficulties.

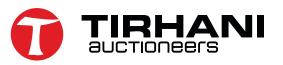

### DID YOU KNOW - MOBILE SERVICE UNITS

Tirhani Auctioneers mitigates online auction IT challenges by offering potential buyers online assistance by setting up bidding centres at auction sites, at its premises, at the premises of its associates, or at neutral venues.

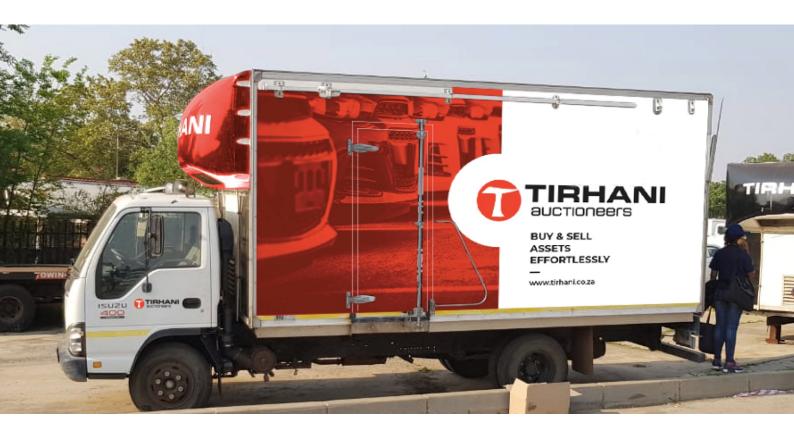

We have invested in two air- conditioned Mobile Service units (MCUs) with the following features:

- 2 x Workstations with mounted typist style chairs, cupboards and lockable document storage.
- Computer server with cooling fan.
- 10KVA generator with sound proofing and UPS unit for energy back-up.

We deploy the MSU's to auction sites as and when required to assist buyers to register for online auctions. Although we do not encourage it, Tirhani Auctioneers have made this option possible due to the COVID-19 pandemic.

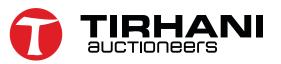